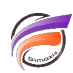

## Paramètre d'optimisation des caractères

## **Description**

Pour que Visual Integrator 3.0 gère correctement les accents francais dans le flux de données (Entrée(s), Processus, Sortie), l'option **File encoding when opening script / Codage du fichier à l'ouverture des scripts**  doit avoir comme valeur : **Force ANSI**

## **Tags**

1. Visual Integrator